# **TEKNIK INFORMATIKA** i Eu

**VOLUME 8 - NOMOR 2** 

**SEPTEMBER 2015** 

**ISSN 1978-9262** 

IMPLEMENTASI DAN PENGUJIAN KINERJA ORACLE 10g REAL APLICATION CLUSTER (RAC) PADA SISTEM OPERASI SUN SOLARIS<sub>10</sub>

Gatot Budi Santoso; Yanuar Indra Wirawan

RANCANG BANGUN APLIKASI MONITORING PENCADANGAN DAYA LISTRIK DENGAN MEMANFAATKAN TENAGA KINCIR **ANGIN** 

Meilia Nur Indah Susanti

APLIKASI PENGOLAHAN DATA PASIEN, STUDI KASUS RSUD SAWERIGADING PALOPO SULAWESI SELATAN Abdul Haris: Alan Burhan

PENGGUNAAN JARINGAN SYARAF TIRUAN DENGAN METODE BACKPROPAGATION DALAM MEMPREDIKSI INDEKS HARGA **SAHAM GABUNGAN (IHSG)** 

Wisnu Hendro Martono; Dian Hartanti

APLIKASI KURSUS KOMPUTER ONLINE MENGGUNAKAN PHP PADA LEMBAGA KURSUS KOMPUTER YOGZ COURSE Harni Kusniyati; Yoga Hapsara Mursidigama

MONITORING AKSES LOKER DOSEN MENGGUNAKAN EMBEDDED SYSTEM DENGAN ANTARMUKA ANDROID Riki Ruli A. Siregar; Jaka Mahardika

TATA KELOLA TINGKAT LAYANAN SISTEM INFORMASI PEMESANAN TIKET MENGGUNAKAN KERANGKA KERJA COBIT 4.1 PADA ARNES SHUTTLE CABANG KOTA BANDUNG R.Fenny Syafariani; Gilang Nandapratama

PERANCANGAN APLIKASI SISTEM PENDUKUNG KEPUTUSAN BERBASIS WEB UNTUK MENENTUKAN PENJURUSAN PADA SMA X DENGAN MENGGUNAKAN METODE AHP (ANALYTICAL HIERARCHY PROCESS) Yasni Djamain

IMPLEMENTASI DEMPSTER SHAFER DALAM MENGHASILKAN KEPUTUSAN PENGAMBILAN TOPIK TUGAS AKHIR BAGI MAHASISWA PROGRAM STUDI TEKNIK INFORMATIKA UMB Desi Ramayanti

SISTEM LAPORAN KEUANGAN DENGAN MENGGUNAKAN MOBILE PHONE, PHP DAN MYSQL Marliana Sari

SISTEM MONITORING LABORATORIUM KOMPUTER PUSAT UNIVERSITAS MERCU BUANA DENGAN MENGGUNAKAN **METODE SCREEN THIEF** Sarwati Rahayu

APLIKASI ANTRIAN SMS MENGGUNAKAN MULTIPLE CHANNEL DAN MULTI PHASE SISTEM DI PT IVM (INTITEK VIRTULINDO **MANDIRI)** 

Raka Yusuf; Harni Kusniyati; Yuyus Mohayus

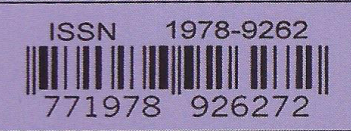

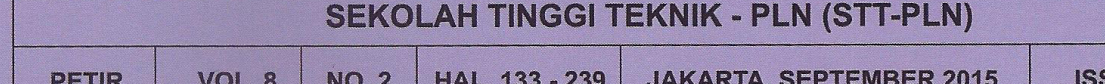

# **APLIKASI ANTRIAN SMS MENGGUNAKAN** *MULTIPLE CHANNEL* **DAN** *MULTI PHASE* **SISTEM DI PT IVM (INTITEK VIRTULINDO MANDIRI)**

#### **Raka Yusuf1 , Harni Kusniyati2 , Yuyus Mohayus3**

E-mail: rakayusuf@yahoo.co.id $^{\rm l}$ , harni246@gmail.com $^{\rm 2}$ , mohayus@gmail.com $^{\rm 3}$ 

#### *A b s t r a k*

*Content Provider adalah perusahaan yang bergerak dalam bisnis telekomunikasi dengan jasa pelayanan SMS premium. Perkembangan dunia telekomunikasi dan teknologi membuat content provider saling bersaing untuk membuat layanan atau konten yang menarik. Dengan banyaknya pelanggan yang menggunakan konten tersebut maka pemintaan terhadap layanan SMS meningkat.* 

*PT IVM adalah salah satu perusahaan content provider. Aplikasi SMS Gateway masih berjalan secara sinkron. Hal ini menyebabkan permintaan pelanggan tidak dapat dilayani dengan baik. Oleh karena itu dibutuhkan suatu aplikasi antrian yang dapat menampung data SMS, sebelum data diproses dan dikirim ke operator.* 

*Aplikasi antrian yang dibuat menggunakan banyak chanel (Multiple Channel) dan banyak phase (Multi Phase). Aplikasi dibagi berdasarkan operator dan terdiri dari 3 phase, antrian proses, antrian kirim dan antrian basis data. Antrian proses adalah antrian yang menampung data yang masuk dari operator. Antrian kirim adalah antrian yang menampung data yang sudah diproses dan siap dikirim ke operator. Dan antrian basis data adalah antrian yang menampung data untuk dimasukkan kedalam basis data sebagai log transaksi.* 

*Kata Kunci : Content Provider, SMS, antrian, Multiple Channel, Multi Phase, operator.* 

#### **1. PENDAHULUAN**

SMS (*Short Message Service*) merupakan layanan pesan yang pada umumnya terdapat pada setiap sistem jaringan *wireless digital* (jaringan tanpa kabel). SMS adalah layanan untuk mengirim dan menerima pesan tertulis dari maupun kepada *mobile device* (perangkat bergerak). Pesan teks yang dimaksud tersusun dari huruf, angka, atau karakter alfanumerik

Perkembangan dunia telekomunikasi dan teknologi membuat *content provider* saling bersaing untuk membuat layanan atau konten yang menarik. Hal ini memicu permintaan user terhadap layanan SMS premium meningkat. Aplikasi yang ada berjalan secara sinkron, mulai dari SMS MO (*Mobile Originated*) tiba sampai SMS MT (*Mobile Terminated*) dikirim ke operator.

Meningkatnya permintaan SMS dan aplikasi yang berjalan secara sinkron, menyebabkan permintaan user tidak dapat dilayani dengan baik. Banyak data yang hilang selama proses SMS dan perbaikan aplikasi (pemroses SMS atau basis data).

#### **2. LANDASAN TEORI**

#### **A. SMS (***Short Message Service***)**

Merupakan sebuah layanan yang banyak diaplikasikan pada sistem komunikasi tanpa kabel (*wireless*), memungkinkan dilakukannya pengiriman pesan dalam bentuk alphanumerik antara terminal pelanggan atau antar terminal pelanggan dengan sistem eksternal seperti *email*, *voicemail* dan lainlain.

Isu SMS pertama kali muncul di belahan eropa sekitar tahun 1991 bersamaan dengan sebuah teknologi wireless yang saat ini cukup banyak penggunanya, yaitu *Global System for Mobile Communication* [2].

#### **B. Teori Antrian**

Teori antrian merupakan suatu cabang dari teori probabilitas terapan, dimana aplikasinya mencakup bidang yang berbeda seperti jaringan komunikasi, sistem komputer dan lain-lain.

Model antrian menjelaskan fenomena yang terjadi dalam kenyataan. Antrian dapat diamati hampir di mana-mana. Kita tahu

tentang hal itu dari kehidupan kita sehari-hari: kita berbaris di depan maskapai penerbangan untuk *check-in*, di depan mesin kopi, di dokter gigi, di perlintasan lalu lintas dan lain-lain. Dalam semua kasus ini, antrian terjadi karena pola kedatangan pelanggan bervariasi dalam waktu dan karakteristik layanan bervariasi dari pelanggan untuk pelanggan.

Dalam rangka menyeragamkan antrian dalam cara yang jelas, notasi Kendall sering digunakan; itu terdiri dari 6 pengidentifikasi, dipisahkan oleh garis vertikal, sebagai berikut [1]:

*Arrivals|Services|Servers|Buffersize|Pop ulation*|*Scheduling* 

Dimana "*Arrivals*" mencirikan proses kedatangan pelanggan, "*Services*" persyaratan layanan pelanggan, "*Servers*" jumlah entitas penyedia jasa, "*BufferSize*" jumlah maksimum pelanggan di stasiun antrian, "*Population*" ukuran populasi pelanggan dan akhirnya "*Scheduling*" strategi penjadwalan yang digunakan. Seringkali, ukuran "*Buffersize*" dan "*Population*" dihilangkan dari deskripsi, dalam kasus bahwa mereka dianggap besar tak berhingga. Strategi Penjadwalan juga sering dihilangkan; dalam kasus itu, diasumsikan FCFS. Parameter, terutama "*Arrivals*" dan "*Services*", mungkin memiliki banyak nilai yang berbeda.

Sebagai contoh, M/M/1/8/FCFS merupakan sistem antrian di mana pelanggan tiba menurut proses *Poisson* dan permintaan layanan terdistribusi eksponensial. Sistem tersebut hanya memiliki satu *server*, sebuah antrian menunggu yang *infinite* dan pelanggan disajikan secara FCFS. Dalam banyak situasi, kita hanya menggunakan tiga parameter pertama, misalnya, M/D/1. Default nilai untuk dua parameter terakhir adalah  $\sim$ dan FCFS [4].

Sistem pelayanan pada umumnya dibagi berdasarkan jumlah jalur atau jumlah *server*/pelayan dan tahapannya atau jumlah pemberhentian untuk pelayanan [5]:

- 1. Jumlah *ServiceChannel*
- *a) Single channel* sistem

 Pada s*ingle channel* sistem, dengan satu server, dicontohkan dengan restaurant drive trough atau antrian tiket bioskop, dimana antrian dilayani oleh satu pelayan dan dengan satu pemberhentian.

#### *b) Multiple channel* sistem

 *Multiple channel* sistem dapat kita ambil sebagai contoh antrian di bank dimana antrian dilayani oleh beberapa *server* (teller). Dalam model ini, lebih dari satu *server* diasumsikan untuk memberikan layanan. Setiap stasiun layanan diasumsikan untuk memberikan layanan yang sama dan dilengkapi dengan fasilitas serupa untuk layanan. Jarak menunggu menjadi lebih pendek, pada masing-masing stasiun layanan.

- 2. Jumlah Pemberhentian
- *a) Single phase* sistem

*Single phase* sistem, adalah konsumen mendapatkan pelayanan dari satu pemberhentian dan kemudian keluar dari antrian, contohnya adalah pada restaurant fast food (McDonalds, KFC) dimana pelayan yang menerima order memberikan pesanan, sekaligus, menerima pembayaran.

#### *b) Multi phase* sistem

 *Multi phase* sistem, dapat diambil contoh pelayanan perpanjangan STNK kendaraan bermotor, dimana tahap pertama konsumen berada dalam antrian cek fisik kendaraan, setelah selesai konsumen masuk ke antrian kedua untuk melakukan pembayaran pajak, dan pada antrian ketiga menerima STNK yang telah selesai.

#### *C. Build and Fix*

Model yang paling sederhana dari pengembangan perangkat lunak. Produk ini dibangun dengan persyaratan minimal yang umumnya tidak ada spesifikasi maupun usaha desain dan pengujian yang paling sering diabaikan. Ini adalah representasi dari apa yang terjadi dalam banyak proyek-proyek pengembangan perangkat lunak.

Sayangnya, banyak produk perangkat lunak dikembangkan dengan *build and fix* model. Tanpa spesifikasi atau upaya apapun dalam desain, hanya membangun sebuah produk, dan ulang sebanyak kali diperlukan untuk memuaskan pelanggan. Dan tidak memuaskan untuk ukuran perangkat lunak pengembangan, lebih baik kita menentukan berbagai tahapan proses perangkat lunak [3].

#### **3. ANALISIS DAN PERANCANGAN**

Analisis adalah kegiatan penelitian yang dilakukan untuk menemukan kekurangan atau permasalahan yang ada dan kemudian penulis merumuskan dan memberikan solusi untuk penyelesaian masalah yang di dapat. Analisis dalam skripsi ini dilakukan dengan mengobservasi sistem SMS *gateway* yang sedang berjalan dan mengumpulkan data log transaksi.

#### **A. Analisis Masalah**

Ketika ada permintaan SMS dari user yang dikirim oleh *operator*, SMS langsung ditangani oleh *gateway* in umumnya berupa file PHP yang akan menerima data SMS dari operator (protokolnya berupa HTTP dan SMPP). Selanjutnya, SMS akan dilempar ke server lain untuk diolah datanya, kemudian setelah diolah SMS akan dikirim lagi ke operator dengan menggunakan parameterparameter yang sudah ditentukan. Dan terakhir data SMS di simpan ke basis data sebagai log transaksi. Aplikasi Gateway SMS ini berjalan secara *syncronous*/langsung (tidak terputus).

**Tabel 1.** Data log Transaksi periode Mei – Juni 2011

| Bulan | Total<br>Data SMS | Total<br>service-id null |
|-------|-------------------|--------------------------|
| Mei   | 226,982           | 25,822                   |
| Juni  | 218,042           | 21,695                   |

Data transaksi di atas adalah data yang diperoleh dari basis data transaksi. Dan untuk data lengkapnya bisa dilihat di lampiran. Berdasarkan tabel di atas, ada beberapa data yang *service-idnull* atau kosong karena sistem gagal melakukan *query* ke basis data pada saat proses SMS. Sehingga ketika SMS dikirim ke operator, akan gagal (invalid transaksi) karena data yang dikirim kurang lengkap. Semua itu menunjukkan bahwa sistem aplikasi SMS gateway yang sedang berjalan kurang optimal.

#### **B. Alternatif Solusi**

Dengan permasalahan yang sudah dikemukakan, maka ada beberapa solusi yang bisa dilakukan untuk mengatasinya:

- 1. Menambah komputer *server* yang digunakan sebagai pemroses SMS.
- 2. Menggunakan penyeimbang beban (*Load Balancing*), bisa berupa perangkat keras ataupun perangkat lunak.

3. Membuat aplikasi antrian (*Queue*) SMS.

Dengan beberapa alternatif solusi yang diberikan, maka penulis memilih alternatif terakhir yaitu membuat aplikasi antrian. Karena dengan membuat aplikasi antrian, tidak akan ada biaya yang dikeluarkan oleh perusahaan. Dan semua permintaan SMS akan ditampung, sehingga tidak akan ada data SMS yang tidak valid ketika dikirim ke operator. Dan akan memudahkan dalam proses pemeliharaan aplikasi SMS Gateway itu sendiri. Dengan catatan bahwa proses SMS Gateway untuk operator Flexi berjalan seperti aplikasi yang sekarang berjalan.

#### **C. Perancangan Sistem**

Setelah dilakukan analisis terhadap sistem yang berjalan, solusi yang dipilih adalah membuat suatu aplikasi antrian. Dalam tahap perancangan inilah dijelaskan bagaimana sistem aplikasi antrian akan dibuat dengan spesifikasi proses-proses yang diterangkan secara rinci.

Metodologi penelitian yang digunakan untuk membuat aplikasi ini adalah *build and fix*. Dimana model ini sangat cocok untuk mengerjakan proyek yang berskala kecil. Dan aplikasi antrian ini, akan terus mengalami pengembangan sampai aplikasi antrian ini bisa menangani permintaan SMS yang sangat besar.

Sesuai dengan Gambar 2, maka konfigurasi aplikasi antrian yang digunakan yaitu *multiplechannel* dan *multi phase* sistem. Karena setiap pelanggan akan dilayani sesuai dengan operatornya (*multiplechannel*), ada 4 operator yaitu Esia, Indosat, Telkomsel dan XL. Dan setiap pelanggan akan mengalami 3 kali pemberhentian (*multiphase*) dari sistem antrian yaitu antrian proses, antrian kirim dan terakhir antrian basis data.

#### 1. Antrian Proses

Adalah antrian yang menampung data SMS sebelum data diproses. Datanya diperoleh dari Gateway In berupa parameter GET, yang diterima oleh aplikasi PHP. Kemudian data SMS tersebut dibuat menjadi file teks yang disimpan ke dalam suatu folder.

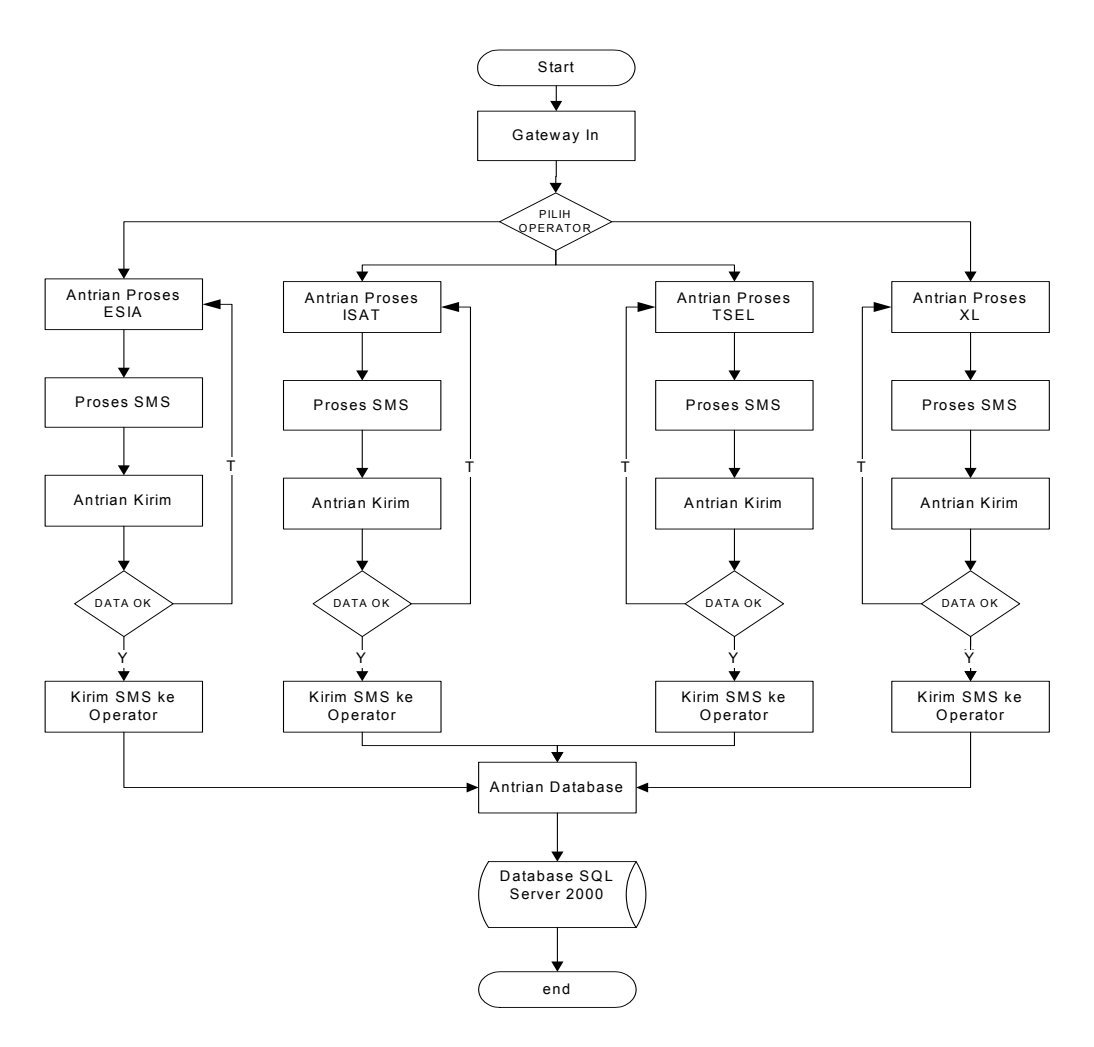

**Gambar 1.** Perancangan SMS gateway dengan menggunakan antrian *Multiple Channel* dan *MultiPhase* Sistem

Aplikasi antrian proses akan berjalan di background untuk membaca file teks tersebut satu demi satu, mengirim datanya ke URL pemroses SMS kemudian menghapus file tersebut. Aplikasi ini akan membaca inputan file konfigurasi, yang berisi parameterparameter yang digunakan dalam menjalankan program. Aplikasi ini berupa program konsol yang dijalankan melalui *command prompt* dan dibuat menggunakan bahasa pemrograman Delphi 7.

#### 2. Antrian Kirim

Adalah antrian yang menampung data SMS setelah diproses. Sama seperti antrian proses, antrian kirim juga menggunakan file teks yang disimpan kedalam folder untuk menampung datanya. Data file teks dari antrian kirim, dibuat oleh pemroses SMS.

Aplikasi untuk membaca file teksnya sama seperti antrian proses menggunakan program konsol yang dijalankan melalui

*commandprompt*. Tugas utamanya adalah membaca file teks satu demi satu, mengirim datanya ke operator dan menghapus filenya apabila sudah dikirim. Untuk menyimpan alamat URL tiap operator beserta parameter yang dikirim, digunakanlah file konfigurasi.

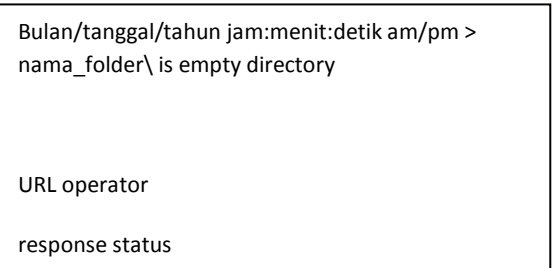

**Gambar 2.** Perancangan tampilan antrian kirim

#### 3. Antrian Basis Data

Adalah antrian yang menampung data SMS untuk disimpan ke dalam basis data

transaksi. Sama seperti antrian proses dan kirim, antrian basis data juga menggunakan file teks yang disimpan dalam folder. File teksnya dibuat oleh aplikasi antiran kirim. Antrian basis data akan membaca file teks dan menyimpannya kedalam basis data transaksi. Koneksi ke basis data *SQL Server2000* menggunakan komponen ADO (*ActiveXDataObject*).

Bulan/tanggal/tahun jam:menit:detik am/pm > nama\_folder\ is empty directory

nama\_file

nama\_file deleted OK

**Gambar 3**Perancangan tampilan antrian basis data

#### **4. IMPLEMENTASI DAN PENGUJIAN**

#### **A. Implementasi**

#### **1. Potongan** *Coding* **Program Antrian Kirim**

a) Program PHP Program PHP ini digunakan untuk membuat file teks SMS antrian proses. Datanya diperoleh dari Gateway In berupa parameter (msisdn, sms, trx\_id, trx\_date, operator, sdc, channel, ip) yang dikirim dengan metode GET. File teks disimpan dalam suatu folder dan dipisahkan berdasarkan nama operator. Satu data SMS akan menjadi satu teks file.

Baris pertama potongan *coding* dibawah adalah membaca parameter yang dikirim dari *Gatway In* dengan menggunakan metode GET pada *httprequest*. Baris selanjutnya adalah membuat variabel yang digunakan sebagai tempat penyimpanan file teks/*folder*. Terakhir adalah proses pembuatan file teks menggu-nakan *class* PushDocument. Perintah unset digunakan untuk mendestroy *objectclass* yang sudah dibuat. Dan exit untuk keluar dari program dengan menampilkan pesan "*finish*" dilayar.

<?php

 $\mathbb{S} \text{msisdn}$  = !empty(\$ GET['msisdn']) ? \$ GET['msisdn'] : "" ; if (\$operator  $=$  = "ISAT") \$outboxdir =

\$home\_dir."/inbox/QueueProccess/ISAT";

elseif (\$operator == "TSEL") \$outboxdir = \$home\_dir."/inbox/QueueProccess/TSEL";  $\text{Sdoc} = \text{new} \text{PushDocument}(160);$ \$doc->setDataSMSIN(\$msisdn, \$sms, \$trx\_id, \$trx\_date, \$operator, \$sdc, \$channel, \$meta data, \$ip\_tsel); \$doc->store(\$outboxdir); unset(\$doc); exit("finish");  $?$ 

#### b) Program Delphi

Program pascal/delphi ini digunakan untuk membaca file teks dalam folder antrian proses, mengirim ke URL pemroses dan menghapusnya. Variabel yang sifatnya dapat berubah, disimpan dalam suatu file konfigurasi yang dibaca ketika program dijalankan.

Variabel i=0 digunakan pada pengulangan *repeat until*, agar program membaca folder antrian proses secara berulang-ulang. Potongan *coding if* pertama digunakan untuk membaca file teks pada folder sampai folder tersebut kosong dikombinasikan dengan pengulangan repeat until.

*Pushdata* adalah file ini yang dibuat dari file teks dalam antrian. Sdc adalah variabel yang dibaca dari file ini *pushdata* pada tag [SMSQUEUE] bagian sdc. Yurl adalah alamat URL pemroses SMS yang dibaca dari file konfigurasi ketika aplikasi dijalankan. Xurl diisi dari variabel yurl, kemudian dilakukan *replace*/penggantian isi variabel dalam format @@ dengan variabel yang dibaca dari file pushdata. Jika variabel msisdn pada file pushdata tidak kosong dan variabel live pada fie konfigurasi diisi yes, maka program akan mengirim data ke pemroses SMS dan menampilkan response yang diterima pada layar. Yang paling terakhir adalah menghapus file teks dalam antrian. Jika berhasil maka layar akan menampilkan pesan "namafile deleted OK" dan selain itu akan menampilkan pesan "tanggal/bulan/tahun jam folder\_antrian is empty directory". Serta diberi jeda waktu untuk melakukan pembacaan lagi selama 3 detik.

 $i := 0;$ repeat begin if FindFirst(smsin+'\*.\*', faAnyFile,  $searchResult) = 0$  then begin repeat

```
 namafile := searchResult.Name ; 
   until FindNext(searchResult) <> 0; 
   FindClose(searchResult); 
end; 
pushdata := TIniFile.Create(smsin+namafile) 
; 
sdc :=pushdata.ReadString('SMSQUEUE','sdc','') ; 
yurl := \alphappINI.ReadString('SDC','url '+sdc, ") ;
xurl := vurl;xurl:=StringReplace(xurl,'@@msisdn@@',pus
hdata.ReadString('SMSQUEUE','msisdn',''),[rfR
eplaceAll,rfIgnoreCase]); 
Writeln(xurl); 
if pushdata.ReadString('SMSQUEUE','msisdn', 
") \lt \cdot " then
begin 
  if live = 'yes' then
      opr_ret := GetUrl(xurl); 
  Writeln(opr_ret);
end; 
Writeln; 
if DeleteFile(smsin+namafile) then 
   Writeln(smsin+namafile+' deleted OK') 
else 
begin 
   Writeln( DateTimeToStr(now)+'>'+ smsin+' 
is empty directory.'); 
   Sleep( 3000 ); 
end; 
end; 
until i > 0;
```
c) Format file teks Format file teks yang digunakan pada antrian proses adalah sebagai beikut:

[SMSQUEUE] msisdn=6285222022667 sms=REG AMEL trx\_id=0sms11131286076061248340209 trx\_date=08-09-2011 8:29:42 AM operator=TSEL sdc=9886 channel=SMS meta  $data=$ 

#### **2. Potongan Coding Program Antrian Kirim**  a) Program PHP

Program PHP ini akan disisipkan pada pemroses SMS, dan digunakan untuk membuat file teks SMS antrian kirim. Data file teks dipisahkan berdasarkan nama operator.

Kondisi if digunakan untuk membedakan folder penyimpanan antrian kirim berdasarkan nama operatornya. File teks dibuat dari

*ObjectClass* PullDocument, dan disimpan pada folder antrian yang sudah didefinisikan sebelumnya. Selanjutnya, koneksi ke basis data diputus, kemudian *Object* dari *Class*  SQLServer dan PullDocument dihapus dan keluar dari program pemroses SMS.

<?php if (\$operator  $=$  = "TSEL") \$outboxdir = \$home\_dir."/inbox/QueueSend/TSEL"; if (\$operator  $=$  "ISAT") \$outboxdir = \$home\_dir."/inbox/QueueSend/ISAT";

 $\text{\$doc} = \text{new PullDocument}(160);$ \$doc- >setDataSMSPULL(\$ip\_tsel,\$keyword,\$sms,\$c hannel,\$operator,\$sdc,\$msisdn,\$sid,\$reply, \$trx\_id,\$tarif,\$keyword\_status,\$program\_id,\$xl short  $name="5xl$  content type="); \$doc->store(\$outboxdir);

```
$sqlserver->disconnect(); 
unset($sqlserver); 
unset($doc); 
flush(); 
exit(); 
?
```
b) Program Delphi

Secara garis besar antrian kirim ini hampir sama dengan antrian proses. Program ini digunakan untuk membaca file teks dalam folder. Sebelum dikirim, data dicek terlebih dahulu. Jika tag sid kosong, maka data akan dikembalikan ke antrian proses dan menampilkan pesan 'movedtoQueueOK'. Sedangkan jika lengkap, data dikirim ke operator dan menampilkan pesan response dari operator kemudian membuat file teks antrian basis data dan terakhir menghapus data file teks pada antrian kirim dengan menampilkan pesan dilayar "namafile deletedOK". Pada kondisi folder kosong, diberi jeda waktu untuk pembacaan lagi selama 3 detik.

Ada perlakuan khusus untuk operator Telkomsel. URL yang digunakan ada 2 yaitu untuk *PullRequest* (SMS yang dikirim dari permintaan pelanggan) dan *PushRequest* (SMS yang dikirim pada pelanggan tanpa mengirim SMS terlebih dahulu karena sudah terdaftar pada suatu layanan). Pada operator lain, semua permintaan pelanggan akan menggunakan mekanisme *pull*. Sedangkan operator Telkomsel untuk permintaan pelanggan yang melakukan registrasi

menggunakan mekanisme push. Sehingga pada file konfigurasi dibuat 2 URL untuk operator Telkomsel yaitu untuk *pull* dan *push*.

 $i:=0$ : repeat begin if FindFirst(smsbox+'\*.\*',faAnyFile,searchResult)  $=0$  then begin repeat namafile:=searchResult.Name; untilFindNext(searchResult)<>0; FindClose(searchResult); end; pushdata:=TIniFile.Create(smsbox+namafile) ; opr:=pushdata.ReadString('SMSOUT','operato  $r'$ ,  $\vert$ ); if(pushdata.ReadString('SMSOUT','operator','') ='TSEL')and(pushdata.ReadString('SMSOUT','t ype','')='PULL') then yurl:=appINI.ReadString('SDC','url\_'+opr+'\_p ull','') else yurl:=appINI.ReadString('SDC','url\_'+opr,''); xurl:=yurl; xurl:=StringReplace(xurl,'@@ip@@',pushdata .ReadString('SMSOUT','ip',''),[rfReplaceAll,rfIgn oreCase]) if (namafile<>'..') then begin if pushdata.ReadString('SMSOUT','sid','')='' then begin smsfile:=TIniFile.Create(qbox+namafile); with smsfile do begin WriteString('SMSQUEUE','msisdn',pushdata.Re adString('SMSOUT','msisdn','')); end; if DeleteFile(smsbox+namafile) then Writeln(smsbox+namafile+'movedtoQueueOK '); end; end; if pushdata.ReadString('SMSOUT','sid','')<>'' then begin if live='yes' then opr  $ret:=getUrl(xurl);$ Writeln(opr\_ret); dlrfile:=TIniFile.Create(dlrbox+namafile); with dlrfile do begin

WriteString('SMSADO','keyword',pushdata.Rea dString('SMSOUT','keyword','')); end; end; if DeleteFile(smsbox+namafile) then Writeln(smsbox+namafile+'deletedOK') else begin Writeln(DateTimeToStr(now)+'>'+smsbox+'is emptydirectory.'); Sleep(3000); end; end; untili>0; c) Format file teks Format file teks yang digunakan pada antrian kirim adalah sebagai beikut: [SMSOUT] ip=202.3.219.3 keyword=UNREG fullsms=UNREG channel=SMS operator=TSEL sdc=9886 msisdn=6282157432862 sid=MDS\_Y\_C04000\_1100\_PULL text=Selamat siang 6282157432862, Perintah tidak dikenali. Info lebih lanjut hubungi CS:0217201478 tid=0sms11131286132622648343588 tarif=0 type=PULL programid=-1 short\_name= content\_type= [ERROR] desc= maxretry=10 currretry= lastretry= **3. Potongan Coding Program Antrian Basis Data**  a) Program Delphi Program pascal/delphi ini digunakan

untuk membaca file teks dalam folder, memasukkan kedalam basis data dan menghapus file teksnya. Koneksi ke basis data sendiri menggunakan komponen ADO (*ActiveXDataObject*). Sama seperti antrian proses dan antrian kirim, program antrian basis data dijalankan pada *commandprompt* dan menggunakan file konfigurasi yang sama dengan file konfigurasi yang digunakan untuk antrian kirim.

Program berjalan secara berulang menggunakan perulangan repeat until. Awalnya dilakukan pencarian ke folder antrian basis data. Jika folder tidak kosong, variabel namafile akan diisi. Variabel dlrfile dibuat, dengan membaca isi file teks yang ada. Selanjutanya dilakukan mekanisme *try* membuat perintah *querysql* untuk *insert* ke tabel transaksi yaitu sms\_in, sms\_out dan sms\_dlr.

Bagian paling akhir, jika file teks dapat dihapus maka menampilkan pesan 'deletedOK'. Selain itu layar akan menampilkan pesan *'is empty directory*.' dan koneksi ke basis data diputus. Untuk pembacaan ulang folder diberi jeda 8 detik dan koneksi ke basis data dibuka kembali.

 $i:=0$ : repeat begin if FindFirst(dlrbox+'\*.\*',faAnyFile,searchResult)  $=0$  then begin repeat namafile:=searchResult.Name; untilFindNext(searchResult)<>0; FindClose(searchResult); end; dlrfile:=TIniFile.Create(dlrbox+namafile); Writeln(namafile); Try with query1 do begin sqlText:='INSERT INTO sms\_in(in\_id,keyword,msisdn,bnumber,fullsms ,operator\_id,dtm,trx\_date,binary,channel)'+ 'VALUES(:in\_id,:keyword,:msisdn,:bnumber,:ful lsms,:operator\_id,:dtm,:trx\_date,:binary,:chann el)'; CommandText:=sqltext; CommandType:=cmdText; Parameters.ParamByName('in\_id').Value:=dlrfi le.ReadString('SMSADO','tid',''); Execute; sqlText:='INSERT INTO sms\_out(out\_id,in\_id,keyword,trans\_id,msisdn, reply,reply\_status,reply\_type,sender,dtm,trx\_d ate,program\_id,service\_id,submit\_dtm,operato r\_id,cpremark)'+ 'VALUES(:out\_id,:in\_id,:keyword,:trans\_id,:msis dn,:reply,:reply\_status,:reply\_type,:sender,:dtm ,:trx\_date,:program\_id,:service\_id,:submit\_dtm, :operator\_id,:cpremark)'; CommandText:=sqltext; CommandType:=cmdText;

Parameters.ParamByName('out\_id').Value:=dlr file.ReadString('SMSADO','tid',''); If (dlrfile.ReadString('SMSADO','type','')='REG') or (dlrfile.ReadString('SMSADO','type','')='UNREG ') or (dlrfile.ReadString('SMSADO','type','')='PULL') then replytype:='PULL' else replytype:='PUSH'; Execute; sqlText:='INSERT INTO sms dlr(trans\_id,msisdn,service\_id,dlr\_status, dlr dtm,smscid,msg\_status,operator\_id)'+ 'VALUES(:trans\_id,:msisdn,:service\_id,:dlr\_stat us,:dlr\_dtm,:smscid,:msg\_status,:operator\_id)'; CommandText:=sqltext; CommandType:=cmdText; xdlr\_status:=dlrfile.ReadString('SMSADO','dlr\_ status',''); if (dlrfile.ReadString('SMSADO','operator','')='TS EL') and (LeftStr(xdlr\_status,1)='1') then xdlr status:= $'1$ '; if dlrfile.ReadString('SMSADO','operator','')='ISA T' then xdlr status:= $'$ ; if xdlr\_status=dlrfile.ReadString('SMSADO','ok\_s tatus','') then msg\_status:='DELIVRD' else msg\_status:=xdlr\_status; Parameters.ParamByName('operator\_id').Valu e:=dlrfile.ReadString('SMSADO','operator',''); Execute; end; except end; Writeln; if DeleteFile(dlrbox+namafile) then Writeln(dlrbox+namafile+'deletedOK') else begin Writeln(DateTimeToStr(now)+'>'+dlrbox+'is empty directory.'); conn.Close; Sleep(8000); conn.Open; query1.Connection:=conn; end; end;

untili>0;

b) Format file teks Format file teks yang digunakan pada antrian b basis data a adalah seba agai beikut:

### [SMSADO]

keyword=UNREG.CG fullsms= =UNREG.CG channel=SMS operator=TSEL sdc=988 86 ok\_statu us=1 fullsms=UNREG.CG<br>channel=SMS<br>operator=TSEL<br>sdc=9886<br>ok\_status=1<br>msisdn=6285379574921 sid=MDS\_Y\_C04100\_1100\_PUSH text=Selamat siang 6285379574921, Perintah tidak dik kenali. Info l lebih lanjut h hubungi CS:0217 7201478 tid=1sm ms111312864 53899364816 6376  $t$ orif $=0$ type=UN NREG program mid=-1 dlr\_statu us=3:6:3:21 dtm=08- -09-2011 trx\_date =08-09-2011 1 10:37:39 AM

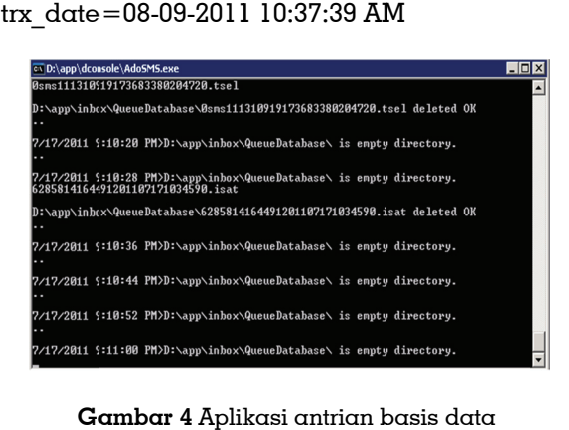

**Ga ambar 4** Apli kasi antrian b

#### **B. Pen ngujian**

Me njelaskan li ingkungan p pengujian ya aitu untuk menguji p perangkat lunak ya ang dihasilkan. Sebelum pengujian terhadap aplikasi ini dilakuk kan, terlebih h dahulu ha arus dilakukan perencanaan untuk melakukan pengujia an tersebut sehingga p pengujian ya ang akan dilakukan akan se esuai deng ketentua an yang ada, jadi tidak terj jadi penyimp pangan dari i tujuan yan ng telah dib buat sebelumnya. Pengujian yang dilakukan menggu unakan meto ode *black*-*bo ox*. dengan

- 1. Lingkungan Pengujian Perangkat keras yang digunakan da**l**am pen ngujian adal lah:
	- a) Server Sup permicro X8S SIL
	- b) Processor @2,40Ghz.  $Inta$ Xeon X3430
	- c) Memory 8 G GB.

d) Hardd disk 250 GB. .

Perangkat lunak yang digunakan dalam pengujian n adalah:

- a) Sistem Operasi Windows Server 2003 R2 Enterprise Edition.
- b) Basis data Microsoft *SQL* Server 2000.
- c) Webserver Apache.
- d) Bahas sa pemrog graman PH HP dan Pascal/Delphi 7.

#### **2. Pengujian n**

blackbox yaitu pengujian yang dilakukan dari sis i penggun a untuk m memastikan bahwa sistem bekerja sebagaimana mestinya sesuai dengan yang diharapkan tanpa perlu me engetahui se ecara detail l bagaiman na sistem ter sebut dibua t. Pengujian dilakukan an meng gunakan

pengujian yang bersifat normal karena datanya berasal dari operator sehingga kem mungkinan kecil jika data yang didapat tidak normal. Begitu pula untuk antrian basis da ta diuji d dengan dat ta normal, karena ap abila data t idak lengka ap antrian ki rim akan mengembalikannya ke antrian proses. Sedangkan untuk antrian kirim, akan diuji dengan normal dan tidak normal. Dengan pengujian tidak normal pada antrian kirim, data SMS yang tidak lengkap dapat kembali ke antrian pr roses untuk k dikirim u ulang ke pemroses SMS sampai data lengkap/valid. Antrian proses diuji hanya dengan

diulang sebanyak 4 kali sesuai dengan ope erator yang ada (Esia, I ISAT, TSEL dan XL), dim mana mew wakili dar multiplechannel (ada 4 pelayan berdasarkan ope erator) dan n *multiphas ase* sistem (ada 3 pemberhentian: antrian proses, antrian kirim da n antrian ba asis data). Masing-masing item yang diuji akan dari sistem antrian

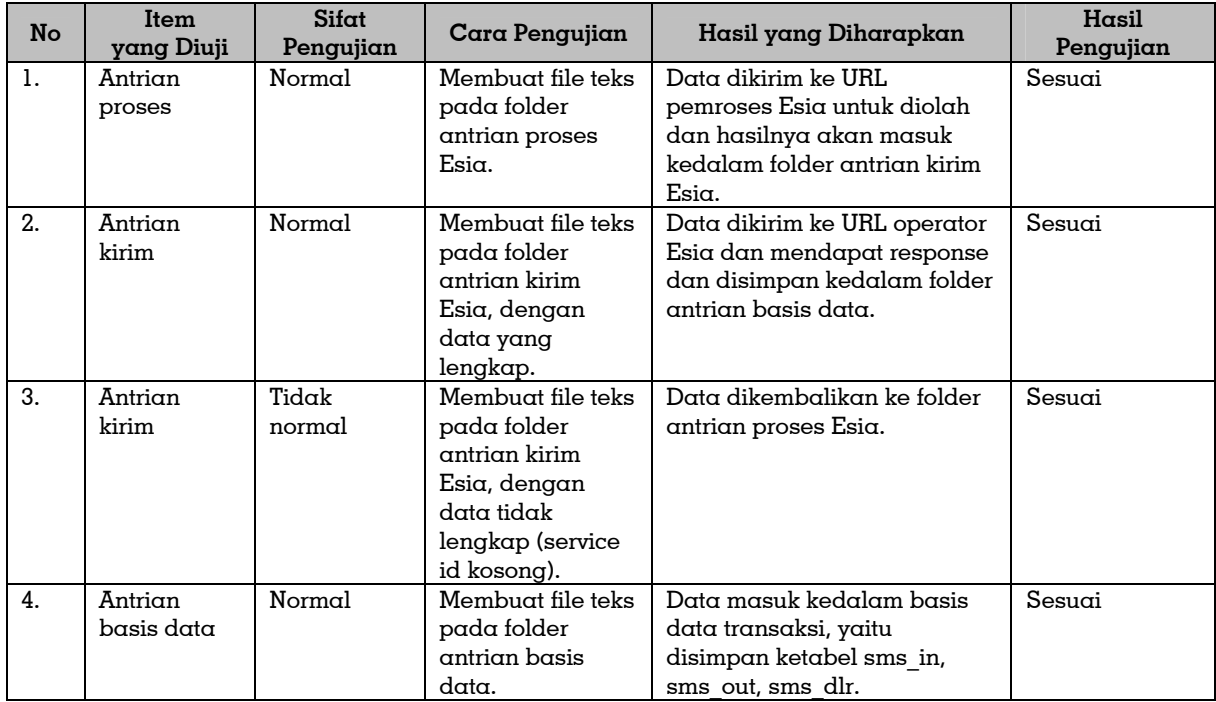

#### **Tabel 2.** Hasil pengujian operator Esia

## **Tabel 3.** Hasil pengujian operator Indosat

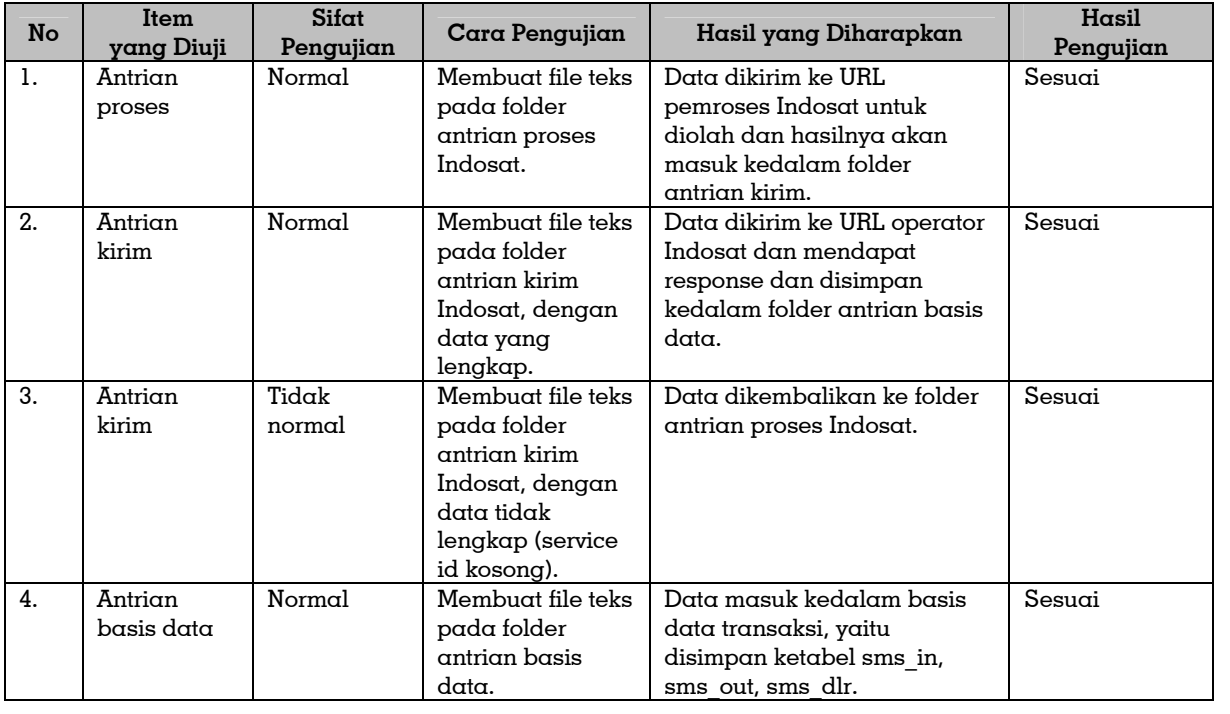

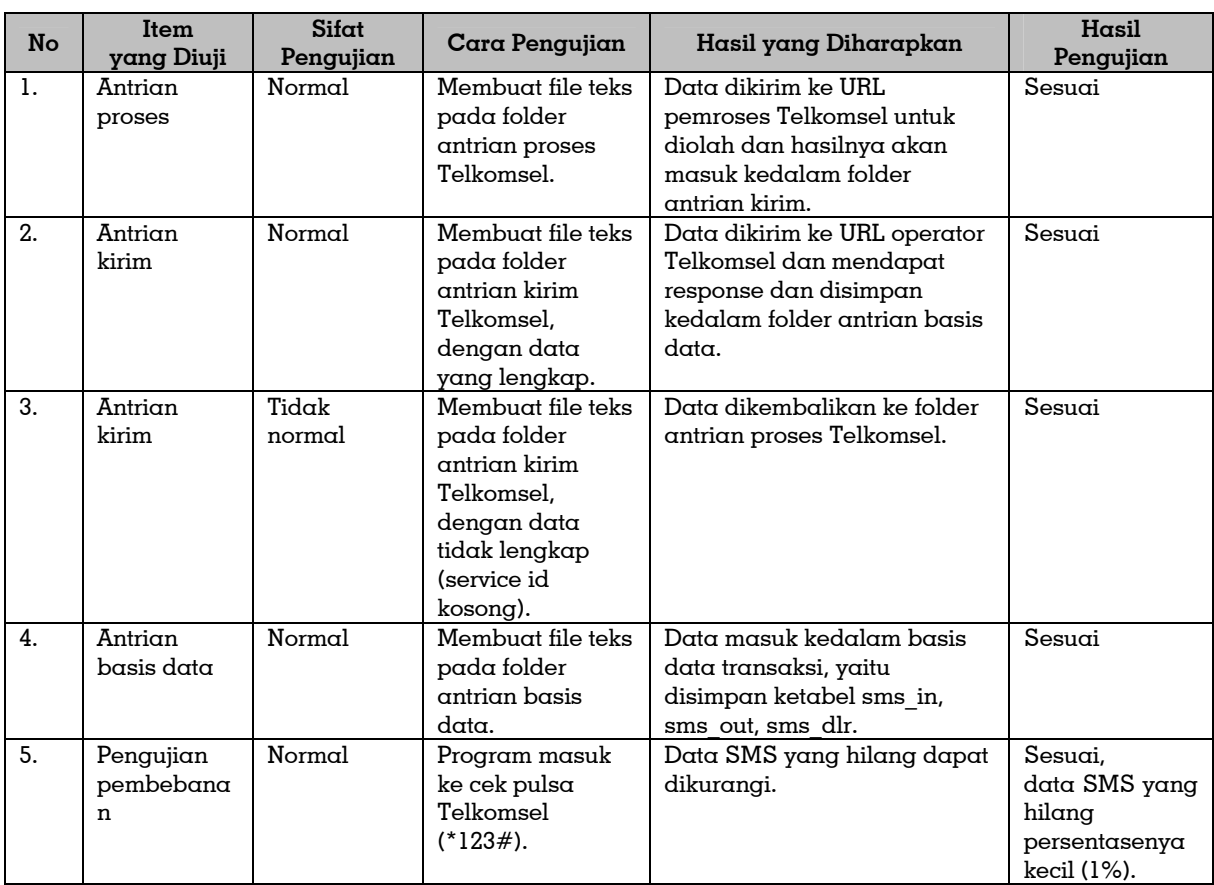

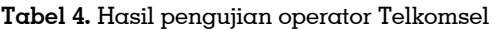

#### **Tabel 5.** Hasil pengujian operator XL

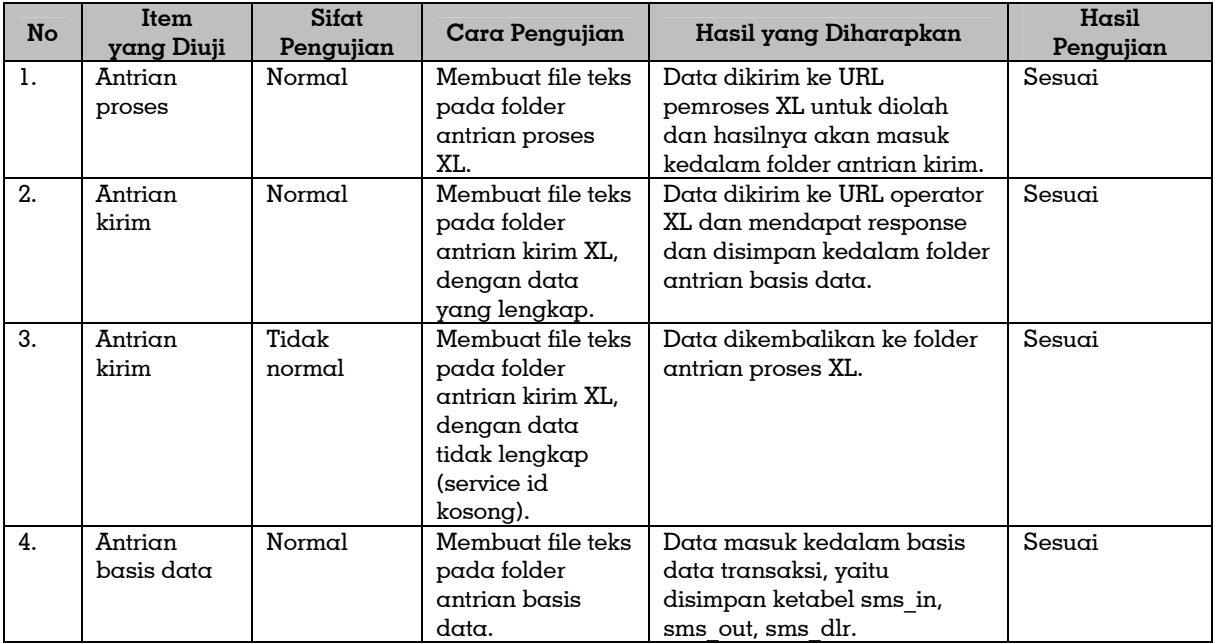

#### **3. Analisis Hasil Pengujian**

Pembagian antrian berdasarkan *channel* operator, akan bermanfaat pada saat proses perbaikan berlangsung. Jika ada salah satu operator yang mengalami gangguan teknis, maka aplikasi SMS dapat diberhentikan

dengan menghentikan program antrian operator yang sedang mengalami gangguan teknis tanpa harus memberhentikan semua layanan SMS yang sedang berjalan.

Sedangkan pembagian antrian berdasarkan phase/pemberhentian, akan bermanfaat pada saat terjadi diaplikasi internal sistem. Misalnya proses backup basis data transaksi sedang berlangsung, maka hanya dengan menghentikan aplikasi antrian basis data, aplikasi SMS gateway secara keseluruhan dapat terus berjalan. Karena data SMS akan ditampung di folder antrian basis data.

#### **5. KESIMPULAN DAN SARAN**

#### **A. Kesimpulan**

Dengan menggunakan aplikasi antrian, data SMS yang hilang dapat dikurangi. Berdasarkan hasil pengujian, persentase *service*-*id* yang null (kosong) selama bulan Juli 2011 sebesar 0,32%. Sangat jauh berkurang dibanding periode transaksi bulan sebelumnya, yaitu pada bulan Mei 2011 sebesar 11,38% dan bulan Juni 2011 sebesar 9,95%.

#### **B. Saran**

Aplikasi antrian dapat mengurangi data SMS yang hilang. Akan tetapi apabila permintaan terhadap layanan SMS sangat besar pada saat yang bersamaan, akan terjadi *delay* waktu yang lama bagi

pelanggan untuk mendapatkan balasan SMS. Sehingga kualitas pelayanan terhadap pelanggan berkurang. Apabila memungkinkan dari segi biaya, masalah diatas bisa diatasi dengan menerapkan penyeimbang beban (*LoadBalancing*). Misalnya dengan menambahkan mesin pemroses SMS. Yaitu membagi kerja pemroses SMS dengan minimal 2 server yang akan mempercepat proses SMS sehingga delay waktu balasan SMS ke pelanggan lebih cepat.

#### **DAFTAR PUSTAKA**

- [1] Haverkort, Boudewijn R. *Performance of Computer Communication System*. German: John Wiley & Sons Ltd, 1998.
- [2] Imron Rozidi, Romzi. *Membuat Sendiri SMS Gateway Berbasis Protokol SMPP*. Yogyakarta: ANDI, 2004.
- [3] Keretho, Somnuk. *Introduction to Software Engineering*. Retrieved 31 July 2011, http://www.cpe.ku.ac.th/~sk/204541/introto-software-engineering.PDF.
- [4] Ng Chee-Hock and Soong Boon-Hee. *Queueing Modelling Fundamentals With Applications in Communication Network*. Hongkong: John Wiley & Sons Ltd, 2008.
- [5] Wahyujati, Ajie*. Riset Operasional 2 Model Antrian*. Retrieved 30 Juni 2011, http://ajiew.staff.gunadarma.ac.id/Downl oads/files/8624/Model+Antrian.pdf.